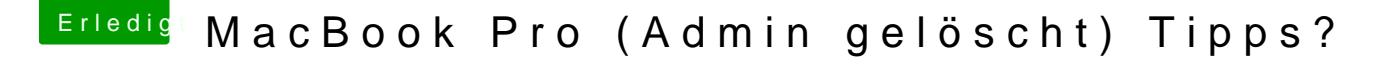

Beitrag von Coaster vom 16. August 2018, 08:56

## [Zitat von Ka](https://www.hackintosh-forum.de/index.php/Thread/38448-MacBook-Pro-Admin-gelöscht-Tipps/?postID=434231#post434231)si99

das werde ich dann heute mal versuchen...

Kam da was bei raus? Würde mich interessieren